# le cnam

## [Assistance numérique](https://assistance-numerique.cnam.fr/)

## **Utiliser les outils Microsoft 365 en mobilité**

Les outils Microsoft 365 peuvent être utilisé depuis votre PC (Windows ou Linux) ou Mac (à partir d'un navigateur de n'importe quel ordinateur. Certaines fonctions de Microsoft 365 peuvent être utilisées depuis votre tablette ou smartphone.

Par exemple, relever votre messagerie et écrire un message depuis votre smartphone, consultez votre agenda et prendre un rendez-vous, lire un document Word Excel ou Powerpoint.

Voir les [procédures sur cette page](https://assistance-numerique.cnam.fr/procedures-de-configuration-de-messagerie-762822.kjsp?RH=1443101828963)

Lorsque vous aurez configurez votre smartphone vous avez la possibilité de faire apparaitre votre calendrier Outlook dans l'agenda de votre smartphone.

Si vous créez un évènement à partir de celui-ci avec le bon calendrier, vous le verrez aussi sur votre navigateur dans

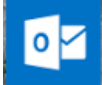

HI Outlook **Quite Line 2018** ou dans la page Calendrier d'Office

### **Installer OneDrive depuis Google Play ou AppStore**

En installant [OneDrive](https://assistance-numerique.cnam.fr/assistance-numerique/utiliser-onedrive-759509.kjsp?RH=1443101828963) sur votre smartphone ou tablette, vous pourrez consulter l'ensemble des documents que vous aurez déposés sur votre espace sur le Cloud.

Vous y avez accès depuis n'importe où.

Sur Google play ou l'AppStore cherchez OneDrive.

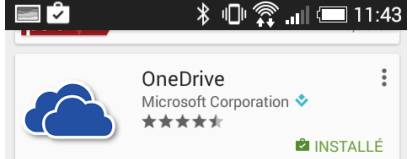

### **Installer les apps Office depuis Google Play ou AppStore**

Sur ces 2 sites accessibles depuis vos smartphones ou tablettes, il existe des outils Microsoft tel que Office Mobile ou Word Excel Powerpoint...

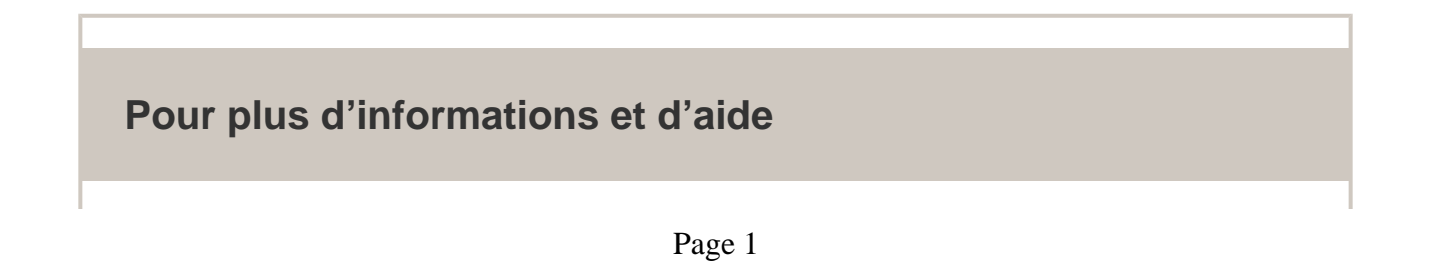

Voir le [site Office365](https://support.office.com/fr-fr/article/Espace-formations-Office-365-396b8d9e-e118-42d0-8a0d-87d1f2f055fb?ui=fr-FR&rs=fr-FR&ad=FR) à partir de la page de connexion de l'ENF. Voir aussi:

> [Configuration des logiciels de messagerie](https://assistance-numerique.cnam.fr/procedures-de-configuration-de-messagerie-762822.kjsp?RH=1443101828963) [Utiliser OneDrive](https://assistance-numerique.cnam.fr/assistance-numerique/utiliser-onedrive-759509.kjsp?RH=1443101828963)

<https://assistance-numerique.cnam.fr/utiliser-les-outils-microsoft-365-en-mobilite-759988.kjsp?RH=1443101828963>